# **Lie Detector**

Nedelcu Teodora-Johanne

#### **Introducere**

Prezentarea pe scurt a proiectului vostru: The lie detector uses a sensor that tells us the pulse of the person wearing it, therefore we are able to tell if they are lying or not.

#### **Descriere generală**

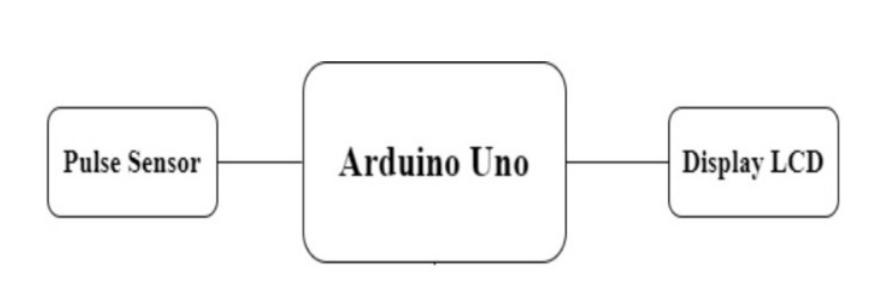

We start the measuring of the pulse and if its elevated the person lied. A message will appear on the display with the result.

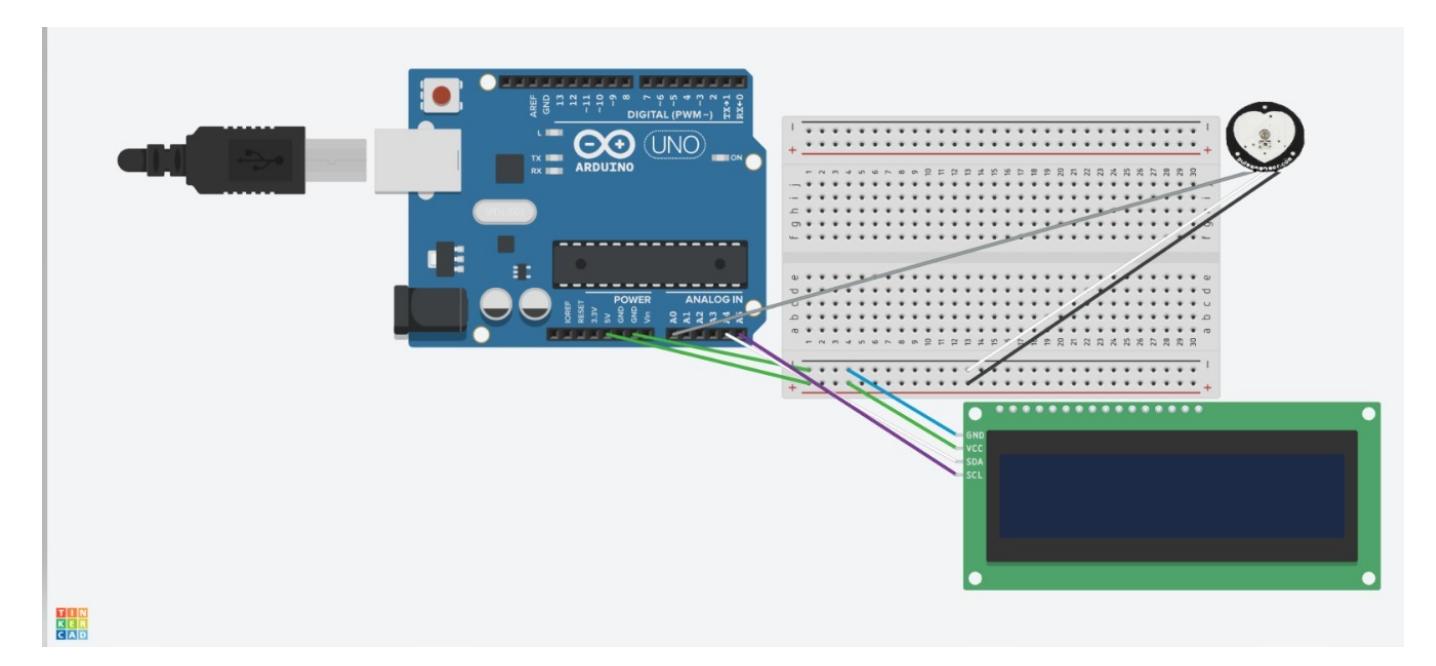

#### **Hardware Design**

List of required Pieces:

- Arduino Uno
- Pulse Sensor
- Display LCD 1602
- Cables

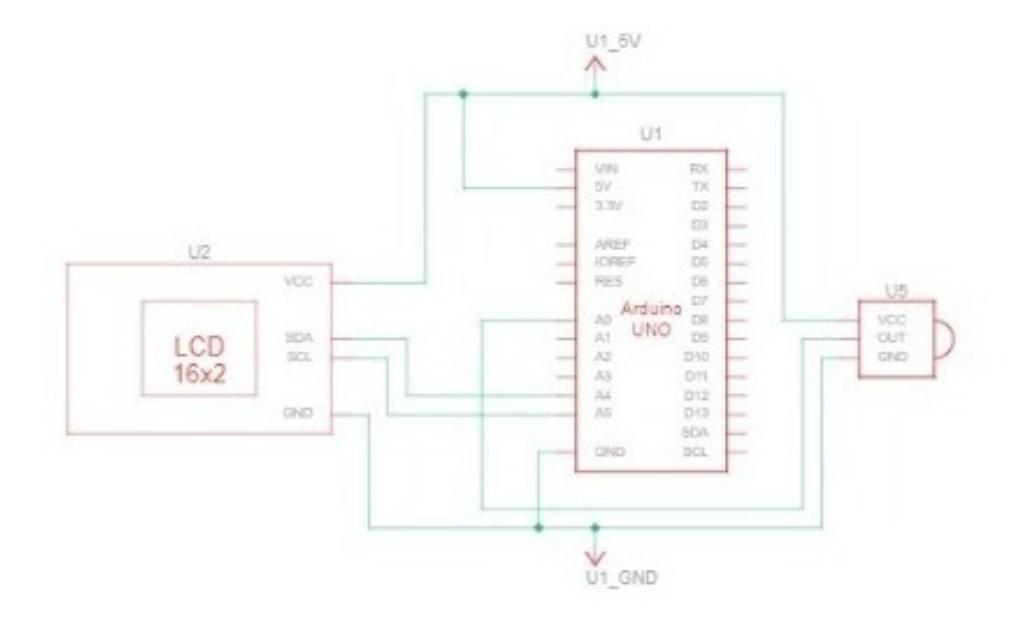

#### **Software Design**

The code displays on LCD the amount of beats per minute calculated by the pulse sensor. I used the following libraries:

1. For the LCD display

 LiquidCrystal\_I2C.h Wire.h

2. For the pulse sensor

PulseSensorPlayground.h

Code:

```
2024/07/27 17:30 3/5 Lie Detector
#define USE_ARDUINO_INTERRUPTS true #include <PulseSensorPlayground.h> #include
<LiquidCrystal_I2C.h> #include <Wire.h>
const int PulseWire = 0; int Threshold = 550;
LiquidCrystal_I2C lcd(0x27,16,2);
PulseSensorPlayground pulseSensor;
void setup() {
lcd.init();
Serial.begin(9600);
pulseSensor.analogInput(PulseWire);
pulseSensor.setThreshold(Threshold);
   if (pulseSensor.begin()) {
Serial.println("We created a pulseSensor Object !");
}
}
void loop() {
int myBPM = pulseSensor.getBeatsPerMinute();
if (pulseSensor.sawStartOfBeat()) {
   Serial.println("♥ A HeartBeat Happened ! ");
   lcd.backlight();
   lcd.setCursor(0, 0);
lcd.print("BPM");
lcd.setCursor(0, 1);
if (myBPM < 100) {
   lcd.print(" ");
   lcd.print(myBPM);
   lcd.setCursor(4,1);
   lcd.print(" ");
}else{
   lcd.print(myBPM);
   lcd.setCursor(4,1);
   lcd.print("Lie");
```
} Serial.println(myBPM); } delay(20);

}

#### **Rezultate Obţinute**

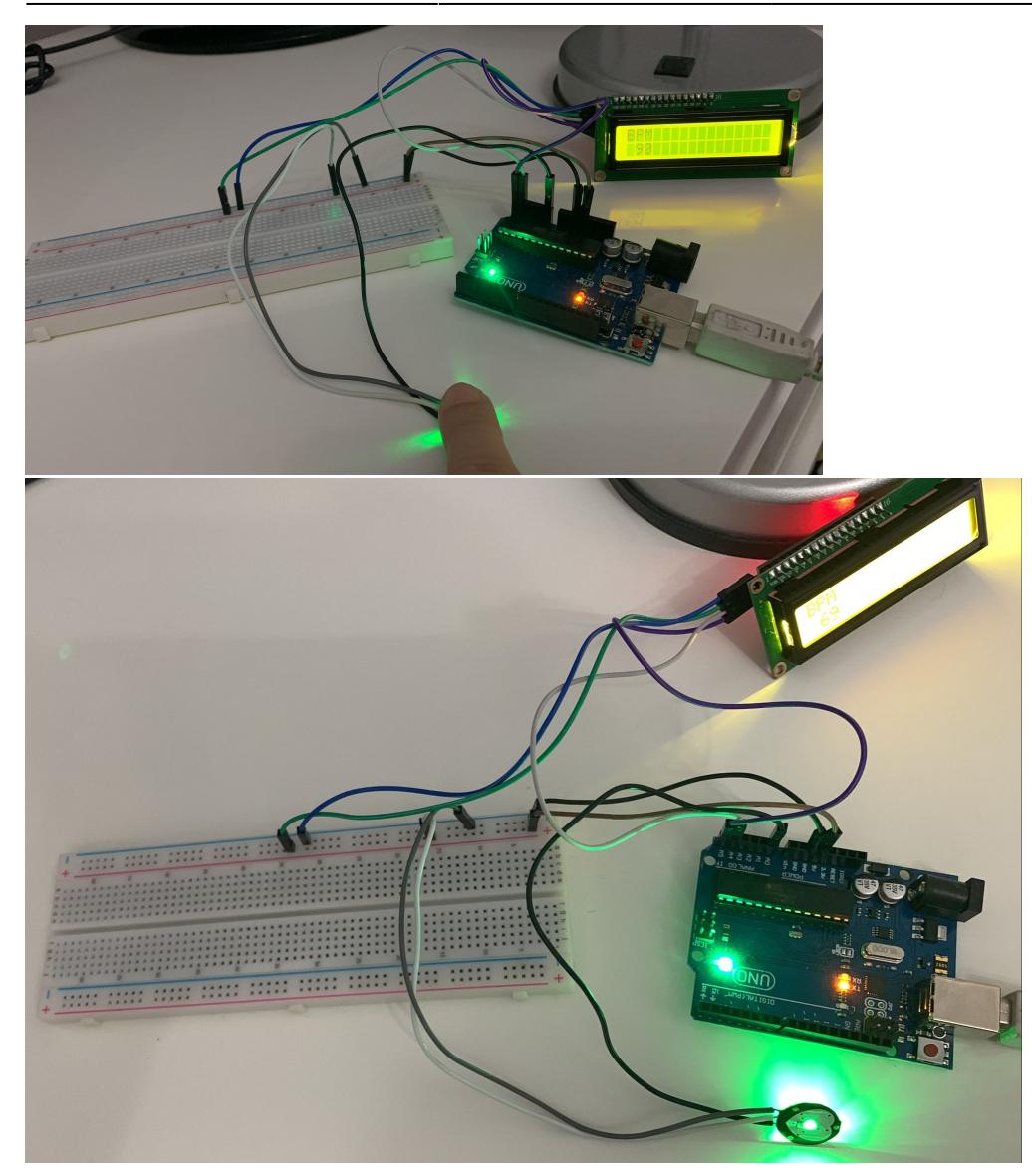

## **Concluzii**

This project taught me how to use Arduino, LCD display and a pulse sensor. I think it would be fun to try and build different useful things this way.

### **Bibliografie/Resurse**

<https://how2electronics.com/>

<https://arduino.cc/>

<http://robojax.com/node/921>

[Export to PDF](http://ocw.cs.pub.ro/?do=export_pdf)

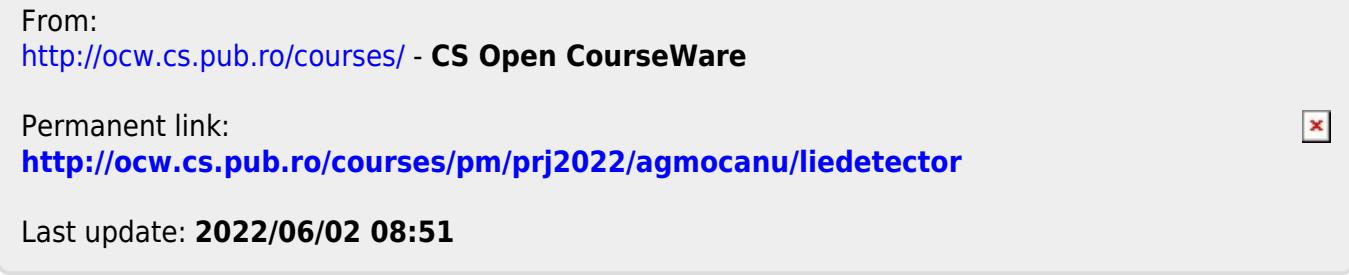